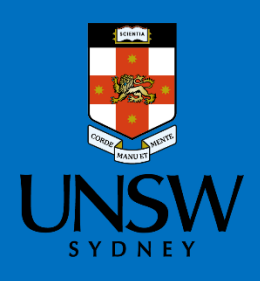

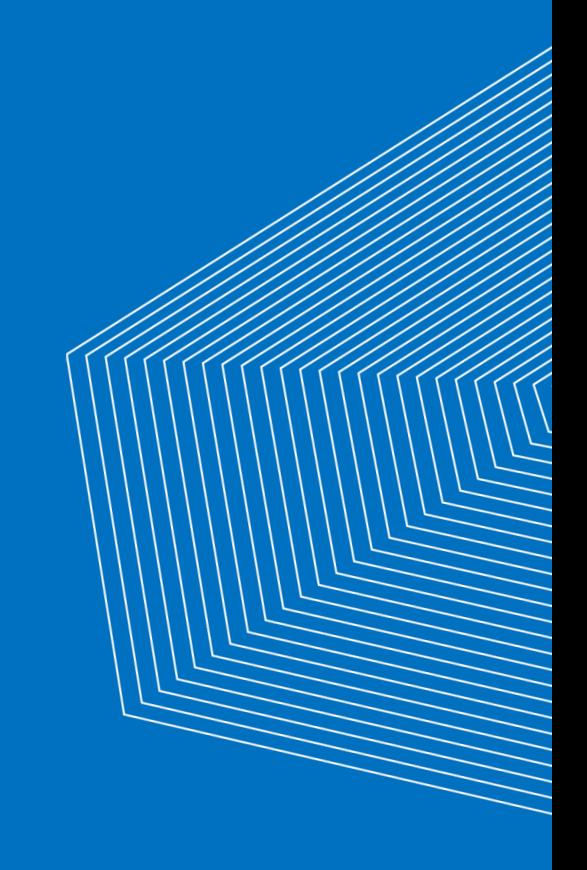

# **HySupply Shipping Tool V1.1**

**Released for Stakeholder Consultation** 

**User Manual and Documentation** 

September 2021

### **Background**

HySupply is a collaboration between Germany and Australia to investigate the feasibility of exporting renewable energy in the form of hydrogen from Australia to Germany and identify how this partnership can be facilitated. For Australia, the consortium is led by UNSW Sydney and is funded by the Department of Foreign Affairs and Trade (DFAT) and the Department of Industry, Science, Energy and Resources (DISER). More details can be found in <https://www.globh2e.org.au/hysupply>.

As part of the feasibility study, HySupply Australia is developing a series of open-source and open-access costing tools to assess the viability of this supply chain. These open-source tools will be released as an asset of the HySupply project with the intent to iteratively improve existing functionalities and data sets to provide holistic, high-level, pre-feasibility assessments for possible hydrogen projects, as we build towards a complete value chain assessment tool. The HySupply Shipping Tool is being released as *Beta* version for further consultation, to facilitate discussion regarding the development of an Australia-Germany green hydrogen supply chain.

#### **Disclaimer**

UNSW Sydney, consortium members and the Australian Government do not take responsibility arising in any way from reliance placed in this report. Any reliance placed is that party's sole responsibility. We shall not be liable to any losses, claims, expenses, demands, damages, liability, or any other proceedings out of reliance by any third party on this report.

#### **License**

Copyright 2021 University of New South Wales (UNSW).

Permission is hereby granted, free of charge, to any person obtaining a copy of this software and associated documentation files (the "Software"), to deal in the Software without restriction, including without limitation the rights to use, copy, modify, merge, publish, distribute, sublicense, and/or sell copies of the Software, and to permit persons to whom the Software is furnished to do so, subject to the following conditions:

The above copyright notice and this permission notice shall be included in all copies or substantial portions of the Software.

THE SOFTWARE IS PROVIDED "AS IS", WITHOUT WARRANTY OF ANY KIND, EXPRESS OR IMPLIED, INCLUDING BUT NOT LIMITED TO THE WARRANTIES OF MERCHANTABILITY, FITNESS FOR A PARTICULAR PURPOSE AND NONINFRINGEMENT. IN NO EVENT SHALL THE AUTHORS OR COPYRIGHT HOLDERS BE LIABLE FOR ANY CLAIM, DAMAGES OR OTHER LIABILITY, WHETHER IN AN ACTION OF CONTRACT, TORT OR OTHERWISE, ARISING FROM, OUT OF OR IN CONNECTION WITH THE SOFTWARE OR THE USE OR OTHER DEALINGS IN THE SOFTWARE.

### **Citation**

While the HySupply Shipping Tool is published under the conditions of the open source [MIT](https://opensource.org/licenses/MIT) [license](https://opensource.org/licenses/MIT) making sure that the code can be used, edited, and re-distributed by others, we would appreciate if the tool developers are acknowledged by using the following citation.

R. Daiyan, I. MacGill, C. Johnston, M.H. Khan (2021). *HySupply Shipping Tool V1.1*., UNSW

#### **Feedback and Queries**

We welcome any queries and seek stakeholder feedback on the model. Please feel free to contact either Dr Rahman Daiyan [\(r.daiyan@unsw.edu.au\)](mailto:r.daiyan@unsw.edu.au) or Associate Professor Iain MacGill (*I.macgill@unsw.edu.au*) to discuss further.

# HySupply Shipping Analysis Tool V1.1

# User Manual and Documentation

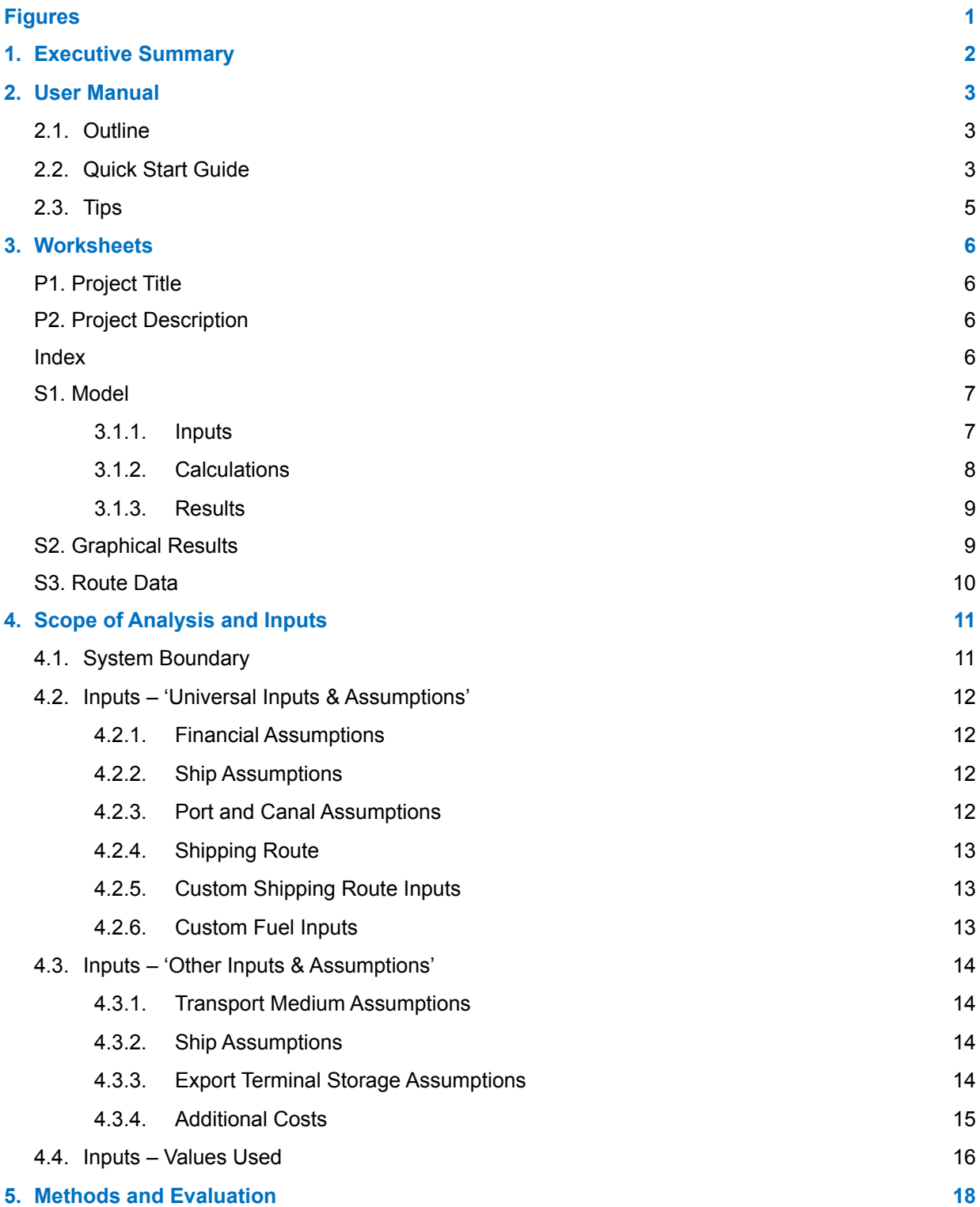

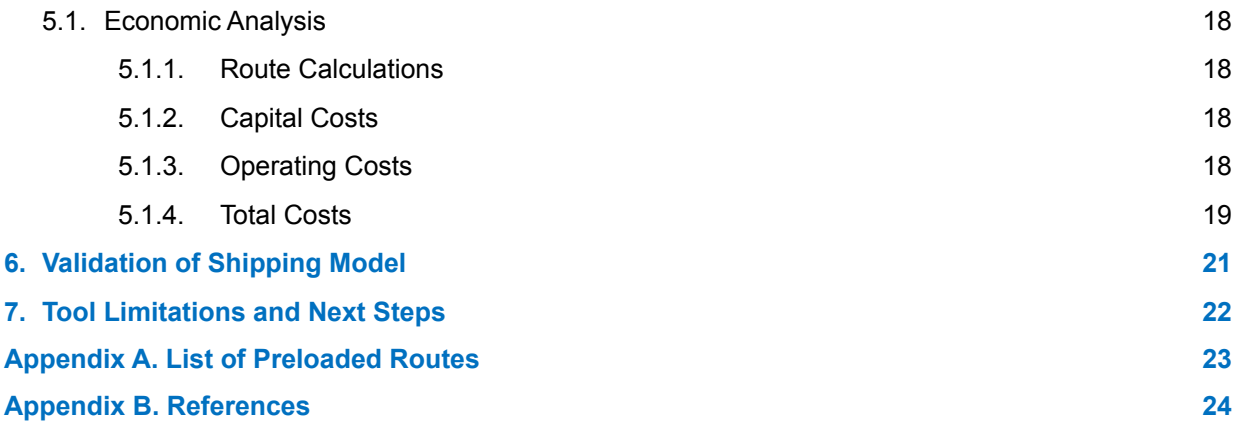

# <span id="page-5-0"></span>**Figures**

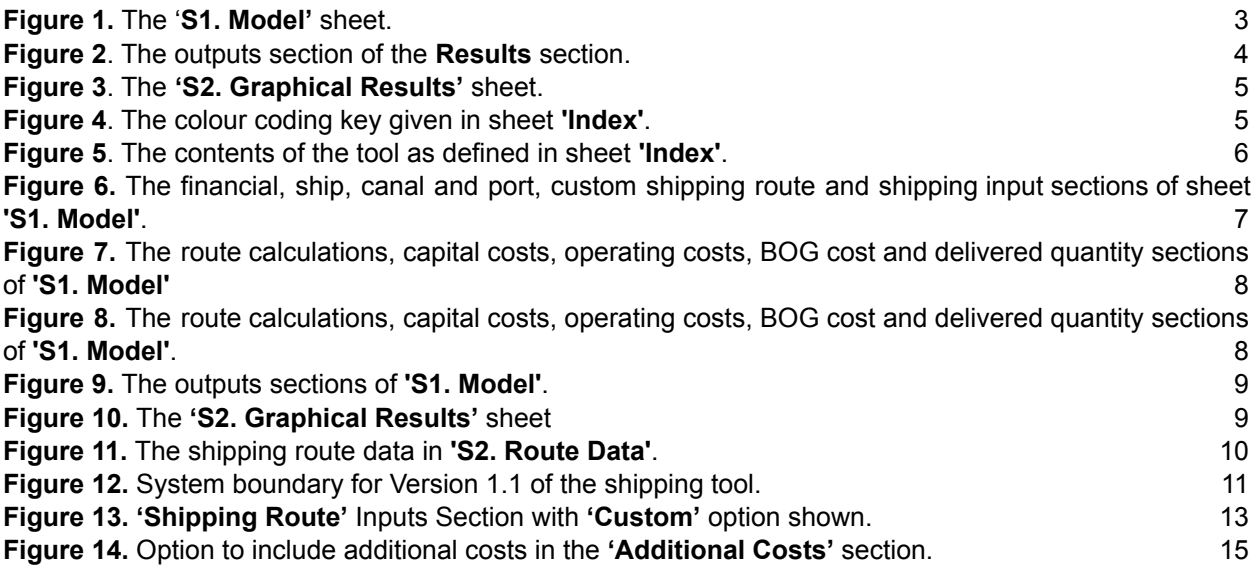

# <span id="page-5-1"></span>**1. Executive Summary**

The HySupply Shipping Analysis Tool is a Microsoft Excel Workbook developed to model the cost of shipping hydrogen (as liquid hydrogen  $(LH_2)$  and hydrogen carriers (ammonia, methanol, methane (LNG) and LOHC (as toluene / methylcyclohexane (TOL/MCH)). Users input all relevant shipping costs and can either select a shipping route from list of pre-determined routes linking major Australian and global ports to those in Europe and Asia, or can define their own shipping route data, hence enabling users to cost shipping transport via any route.

The tool includes a comprehensive range of costs designed to emulate a close to reality analysis for shipping transportation of hydrogen and hydrogen carriers (transport mediums). These costs include ship investment, storage investment, additional capital costs, labour, canal, port, maintenance, miscellaneous, insurance, storage operating costs, additional operating costs, fuel, carbon emissions and boil-off gas (BOG) costs. To best enable comparison between transport mediums the levelised cost of transport via shipping is calculated by adding the total annual costs and dividing by the annual total energy delivered. This levelised cost is presented per kilogram (kg) of hydrogen, per gigajoule (GJ) of transport medium and per tonne (t) of transport medium.

Total energy delivered is dependent on the storage capacity of the ship (in tonnes) and the number of trips made per year, which in turn is influenced by the ship speed, shipping route length, time spent docked at port and ship availability (days per year the ship is available for operation). Total annual costs are a summation of capital and operating costs. Annual capital costs were calculated using a capital recovery factor for the ship capital costs (outright cost of buying the ship). Annual operating costs were given through the addition of labour, canal use charges, port service charges, maintenance, miscellaneous, insurance, storage operating cost,

fuel, carbon emissions and boil-off gas (BOG) costs. Users are also given the option to incorporate any other additional capital and operating costs into the model if required.

The tool is a living tool with additional features being and expected to be added after consultation with various stakeholders (the next steps of the tool development are summarized in **[Section](#page-26-0) 7**). We also encourage feedback from the user to help us improve the tool. Feedback can be provided to Associate Professor Iain MacGill (*i.macgill@unsw.edu.au*) and Dr. Rahman Daiyan ([r.daiyan@unsw.edu.au](mailto:r.daiyan@unsw.edu.au)) and further updates on the tool will be provided at https://www.globh2e.org.au/.

# <span id="page-7-0"></span>**2. User Manual**

# <span id="page-7-1"></span>**2.1. Outline**

The current iteration of the HySupply Shipping Analysis tool comprises of six worksheets. The first three sheets are the '**P1. Project Title'**, '**P2. Project Description'**, and the '**Index'**. The '**S1. Model'** sheet is the primary sheet used to input variables for the analysis and contains the calculations and outputs of the model. The '**S2. Graphical Results'** sheet breaks down the model results per unit of transport medium (the hydrogen carrier) and displays these results graphically. The final sheet, '**S3. Route Data',** contains data on the shipping route distances used in the calculations, which are selected as inputs in the **Model** sheet.

**Note:** There are no inputs required from the user in the **Route Data** sheet and any required changes to the variables should be done in the **Model** Sheet.

# <span id="page-7-2"></span>**2.2.Quick Start Guide**

The tool opens by automatically loading the **Index** sheet. The **Index** sheet summarises the functionality of each of the sheets and hyperlinks are provided to each sheet (activated by clicking on the sheet number). The tool inputs are stored in the **'S1. Model'** sheet. Each input relevant to key aspects of the tool have been summarised under a pertinent heading to assist the user in navigating the tool (e.g. all ship-based parameters are grouped under the '**Ship Assumptions**' heading), as shown in **Figure 1**. The user can choose the shipping route from a list of predefined shipping routes included as drop-down list or enter their own shipping route data in the '**Custom Shipping Route Inputs'** section of the sheet (as shown in **Figure 1**). The preloaded shipping routes are listed in **Appendix A**.

<span id="page-7-3"></span>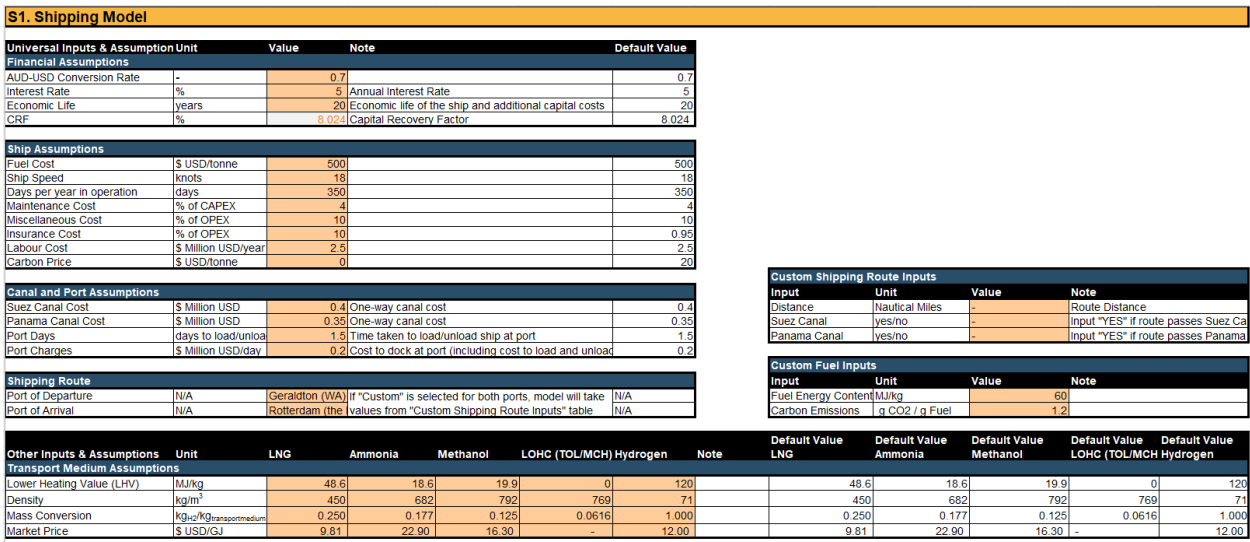

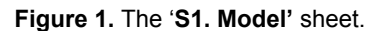

**Note:** These values are representative and are subject to change based on user input

A column has been included in the far right of the section to show the default values used in the initial cost analysis. The cells highlighted in "orange" represent the input cells which should be defined to run the tool. If changes are made to the inputs, the tool will automatically update the results.

### **Outputs:**

The outputs are given in a table on the **'S1. Model'** sheet, as shown in **Figure 2** below. The key outputs are highlighted in "green", these include the levelised cost of shipping transport cost represented per tonne and per GJ of hydrogen carrier, as well as the cost per kg of hydrogen delivered. The calculation method is elaborated in **[Section](#page-22-0) 5.**

| <b>Capital Costs</b>                                    |                         |             |                |                 |                         |                 |
|---------------------------------------------------------|-------------------------|-------------|----------------|-----------------|-------------------------|-----------------|
| <b>Ship Capital Cost</b>                                | \$ Million USD/year     | 15.41       | 13.00          | 9.63            | 5.22                    | 17.33           |
| <b>Storage Capital Cost</b>                             | \$ Million USD/year     | 19.27       | 8.71           | 12.90           | 12.90                   | 34.19           |
| <b>Additional Capital Cost</b>                          | \$ Million USD/year     | 0.00        | 0.00           | 0.00            | 0.00                    | 0.00            |
|                                                         |                         |             |                |                 |                         |                 |
| <b>Operating Costs (excluding BOG &amp; Fuel Costs)</b> |                         |             |                |                 |                         |                 |
| <b>Labour Cost</b>                                      | \$ Million USD/year     | 2.50        | 2.50           | 2.50            | 2.50                    | 2.50            |
| <b>Canal Costs</b>                                      | \$ Million USD/year     | 5.99        | 5.99           | 5.99            | 5.99                    | 5.99            |
| <b>Port Costs</b>                                       | \$ Million USD/year     | 4.50        | 4.50           | 4.50            | 4.50                    | 4.50            |
| <b>Maintenance Cost</b>                                 | \$ Million USD/year     | 7.68        | 6.48           | 4.80            | 2.60                    | 8.64            |
| <b>Miscellaneous Cost</b>                               | \$ Million USD/year     | 3.03        | 2.38           | 2.42            | 2.20                    | 3.87            |
| <b>Insurance Cost</b>                                   | \$ Million USD/year     | 3.03        | 2.38           | 2.42            | 2.20                    | 3.87            |
| <b>Storage Operating Cost</b>                           | \$ Million USD/year     | 9.60        | 4.34           | 6.43            | 6.43                    | 17.05           |
| <b>Additional Operating Cost</b>                        | \$ Million USD/year     | 0.00        | 0.00           | 0.00            | 0.00                    | 0 <sup>0</sup>  |
|                                                         |                         |             |                |                 |                         |                 |
| <b>BOG &amp; Fuel Costs</b>                             |                         |             |                |                 |                         |                 |
| <b>Required Fuel</b>                                    | tonnes/year             | 14,385      | 14,385         | 14,385          | 14.385                  | 14,385          |
| <b>Ship Fuel Source</b>                                 | N/A                     | Hydrogen    | Hydrogen       | Hydrogen        | Hydrogen                | <b>Hydrogen</b> |
| <b>BOG during transportation</b>                        | tonnes/year             | 37,692      | 1.431          | 675             | 40,298                  | 7,452           |
| <b>Additional Forced BOG/</b>                           |                         | 19,847      | 79,838         | 114,402         | 193,219                 | 6,933           |
| dehydrogenation for ship fuel                           | tonnes/year             |             |                |                 |                         |                 |
| <b>Total BOG</b>                                        | tonnes/year             | 57,539      | 81.269         | 115,077         | 233,518                 | 14,385          |
| <b>BOG</b> per trip                                     | tonnes                  | 7.679       | 10.846         | 15.357          | 31.163                  | 1,920           |
| <b>BOG Source</b>                                       | N/A                     | <b>LNG</b>  | Ammonia        | Methanol        | Hydrogen                | Hydrogen        |
| <b>Fuel Cost</b>                                        | \$ Million USD/year     | 27.43       | 34.62          | 37.33           | 20.71                   | 20.71           |
| <b>Carbon Emissions</b>                                 | tonnes/year             | 157,829     | ÷              | 158.001         | ÷                       | L,              |
| <b>Carbon Emissions Cost</b>                            | \$ Million USD/year     | ÷.          | ÷,             | ÷,              | ÷,                      | u               |
| BOG during storage (export termin                       | tonnes/year             | ÷,          | ÷,             | ÷,              | ÷.                      | 4,146           |
| BOG during storage (import termin                       | tonnes/year             | ÷           | L              | L.              | ä,                      | 4.146           |
| <b>Shipping BOG</b>                                     | \$ Million USD/year     | 0.00        | 0.00           | 0.00            | 0.00                    | 0.00            |
| Storage BOG                                             | \$ Million USD/year     | 0.00        | 0 <sub>0</sub> | 0 <sub>0</sub>  | 0.00                    | 11.94           |
|                                                         |                         |             |                |                 |                         |                 |
| <b>Total Capital &amp; Operating Costs</b>              |                         |             |                |                 |                         |                 |
| <b>Capital Costs</b>                                    | \$ Million USD/year     | 34.67       | 21.71          | 22.53           | 18.11                   | 51.53           |
| <b>Operating Costs</b>                                  | \$ Million USD/year     | 6376        | 63 19          | 66.39           | 47.14                   | 79.07           |
|                                                         |                         |             |                |                 |                         |                 |
| <b>Delivered Quantity</b>                               |                         |             |                |                 |                         |                 |
| <b>Delivered Quantity</b>                               | kg                      | 449,728,357 | 737,359,694    | 850,060,817     | 688,459,249             | 70,859,208      |
| <b>Delivered Energy</b>                                 | GJ.                     | 21 856 798  | 13 714 890     | 16 916 210      |                         | 8 503 105       |
|                                                         |                         |             |                |                 |                         |                 |
| <b>Total Costs (USD)</b>                                | <b>Unit</b>             | <b>LNG</b>  | <b>Ammonia</b> | <b>Methanol</b> | LOHC (TOL/MCH) Hydrogen |                 |
| <b>Total Annual Costs</b>                               | \$ Million USD/year     | 98.43       | 84.89          | 88.92           | 65.25                   | 130.59          |
| <b>Cost/GJ Transport Medium</b>                         | \$ USD/GJ               | 4.50        | 6.19           | 5.26            | N/A                     | 15.36           |
| Cost/kg Tranport Medium                                 | \$ USD/kg               | 0.22        | 0.12           | 0.10            | 0.09                    | 1.84            |
| Cost/tonne Transport Medium \$ USD/tonne                |                         | 218.88      | 115.13         | 104.60          | 94.78                   | 1,843.01        |
| Cost/kg H <sub>2</sub>                                  | \$ USD/kg <sub>H2</sub> | 0.88        | 0.65           | 0.84            | 1.54                    | 1.84            |
|                                                         |                         |             |                |                 |                         |                 |
| <b>Total Costs (AUD)</b>                                |                         |             |                |                 |                         |                 |
| <b>Total Annual Costs</b>                               | \$ Million AUD/year     | 140.62      | 121.28         | 127.03          | 93.22                   | 186.56          |
| <b>Cost/GJ Transport Medium</b>                         | <b>\$ AUD/GJ</b>        | 6.43        | 8.84           | 7.51            | N/A                     | 21.94           |
| Cost/kg Tranport Medium                                 | \$ AUD/kg               | 0.31        | 0.16           | 0.15            | 0.14                    | 2.63            |
| <b>Cost/tonne Transport Medium</b>                      | \$ AUD/tonne            | 312.68      | 164.48         | 149.43          | 135.40                  | 2.632.87        |
| Cost/kg H2                                              | \$ AUD/kg <sub>H2</sub> | 1.25        | 0.93           | 1.20            | 2.20                    | 2.63            |
|                                                         |                         |             |                |                 |                         |                 |

**Figure 2**. The outputs section of the **Results** section. **Note:** These values are representative and are subject to change based on user input

<span id="page-8-0"></span>The results are also displayed graphically in the **'S.2 Graphical Results'** sheet. In the sheet, the levelised costs are presented as a breakdown of the key cost drivers (ship investment,

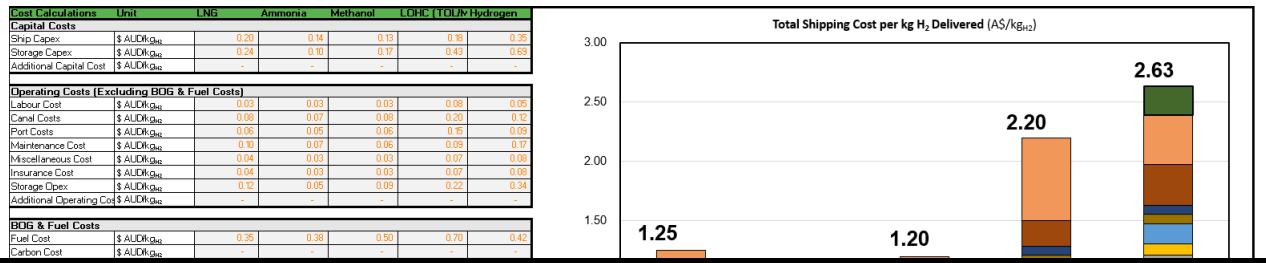

storage investment, additional capital costs, labour, canal, port, maintenance, miscellaneous, insurance, storage operating costs, additional operating costs, fuel, carbon and BOG costs) to the final shipping transportation cost. The breakdown is represented per tonne and per GJ of transport medium, as well as the cost per kg of hydrogen delivered.

#### **Figure 3**. The **'S2. Graphical Results'** sheet.

**Note:** These values are representative and are subject to change based on user input

### <span id="page-9-1"></span><span id="page-9-0"></span>**2.3.Tips**

- ― It is recommended to save an additional copy of the file before modifying any cells to make it easier to revert back if the workbook returns errors or if you need to revert to the default values and formulas. A fresh copy of the tool can always be downloaded from the GlobeH2 website: <https://www.globh2e.org.au/hysupply>
- ― Do not type values into cells with drop-down menus. Select only from the options in the menu.
- ― Throughout the model, cells have been colour-coded based on the following conventions (**Figure 4**). Please adhere to these to avoid running into errors.

<span id="page-9-2"></span>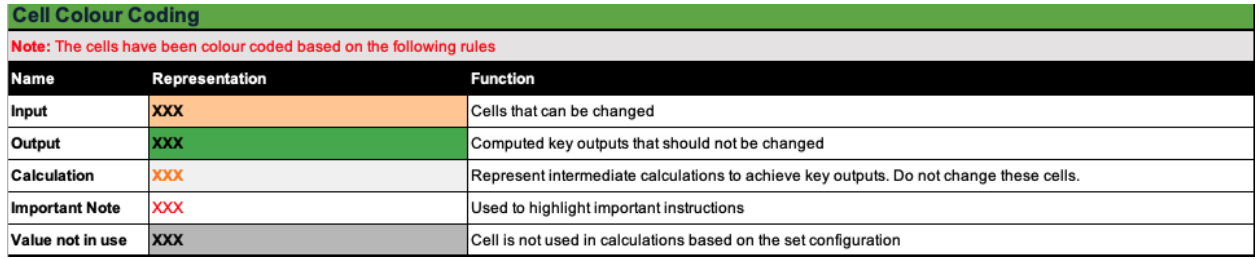

**Figure 4**. The colour coding key given in sheet **'Index'**.

# <span id="page-10-1"></span><span id="page-10-0"></span>**3. Worksheets**

### **P1. Project Title**

Introduces the project including the project name, developers, acknowledgements, affiliations, contact information, copyright information and citation.

### **P2. Project Description**

<span id="page-10-2"></span>Provides a summary of the tool including the project statement, project scope, tool competencies and methodology.

#### **Index**

<span id="page-10-3"></span>Contains the table of contents and a key for the colour coding used throughout the workbook (**Figure 5**).

<span id="page-10-4"></span>**Table of Contents** 

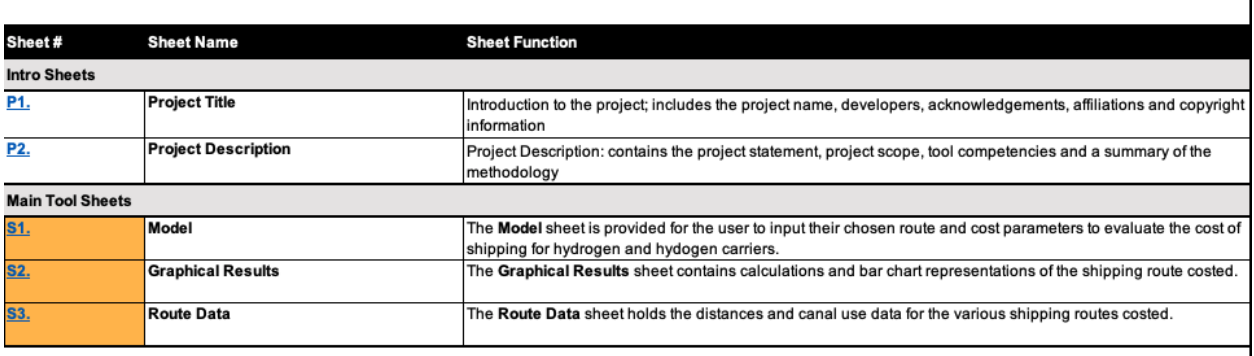

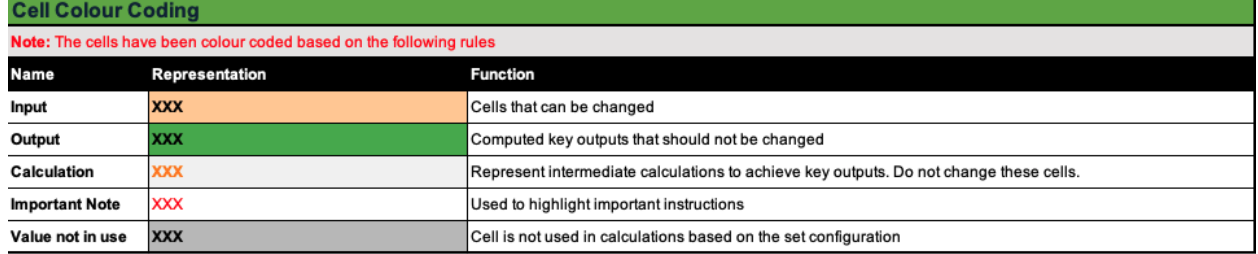

**Figure 5**. The contents of the tool as defined in sheet **'Index'**.

### **S1. Model**

<span id="page-11-0"></span>This sheet contains the shipping cost model. Inputs to the model are inserted in this sheet, intermediary calculations are undertaken, and results presented to the user.

#### <span id="page-11-1"></span>3.1.1. Inputs

The inputs are separated into separate categories: financial, ship, canal/port, shipping route, transport medium, export/import storage and additional costs. Some inputs are applied universally to all transport mediums (for example, labour costs) while others are unique to each transport medium (for example, ship capital cost).

The financial category contains currency conversion assumptions as well as the interest rate and economic life of the ship. The ship category contains relevant inputs for the ship, including fuel cost, ship speed, days per year in operation, maintenance cost, miscellaneous cost, insurance cost, labour cost, carbon price, ship capital cost, ship capacity, ship engine capacity and efficiency, ship fuel source and BOG rates. The canal and port category contains the cost of passing through relevant canals (one-way) and the time and cost associated with docking at a port and loading/unloading. The transport medium input section includes energy content, density, hydrogen content and the market price of each hydrogen carrier. Finally, the export and import terminal storage inputs includes storage reference cost, storage reference capacity, nominal capacity, scale coefficient, storage O&M rate and storage BOG rates. All inputs are described in detail in **[Section](#page-15-0) 4.**

Each input has a name, value, unit, notes and default value. The defaults are suggested values and some of these may depend on a formula such as the capital recovery factor (CRF) which varies with the interest rate and economic life inputs. Note that users may select a shipping route with pre-entered distance and canal input values via a drop-down list in the **'Shipping Route'** table, or if they wish to cost a custom shipping route they can select **'Custom'** as the **'Port of Departure'** and **'Port of Arrival'** and input their own distance and canal data into the **'Custom Shipping Route Inputs'** table. A similar rule applies for the ship fuel choice, which can be chosen from a drop-down list or custom inputs, which are used when the 'custom' input is chosen from the drop down, can be input in the **'Custom Fuel Inputs'** table.

<span id="page-11-2"></span>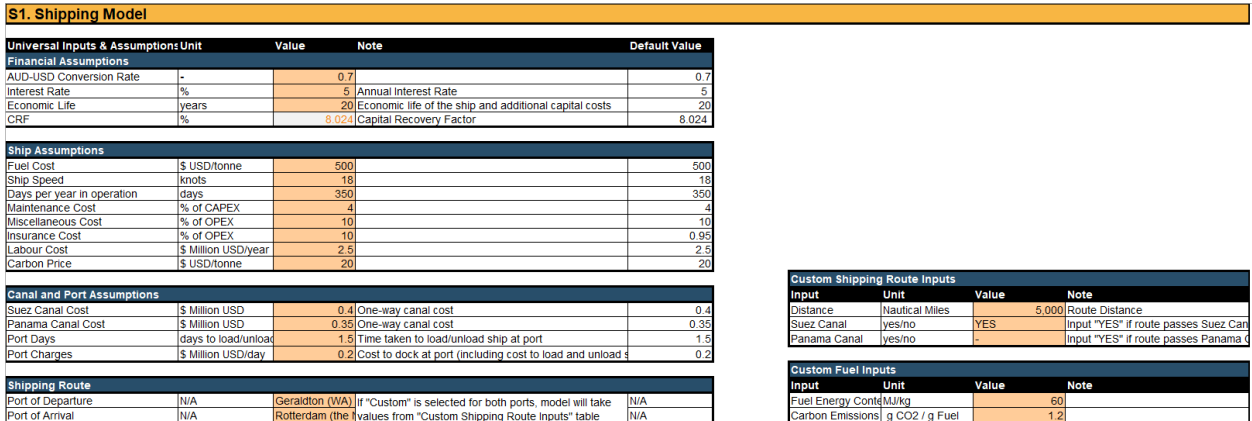

**Figure 6.** The financial, ship, canal and port, custom shipping route and shipping input sections of sheet **'S1. Model'**. **Note:** These values are representative and are subject to change based on user input

#### 3.1.2. Calculations

<span id="page-12-0"></span>Once users have inserted their inputs to the model, the model will automatically calculate all costs and update the outputs accordingly. The intermediate calculations are separated into route calculations, capital costs, operating costs (excluding BOG & fuel costs), BOG & fuel costs, total capital & operations costs and delivered quantity. The physical formulas used for the calculations are contained in **[Section](#page-22-0) 5.**

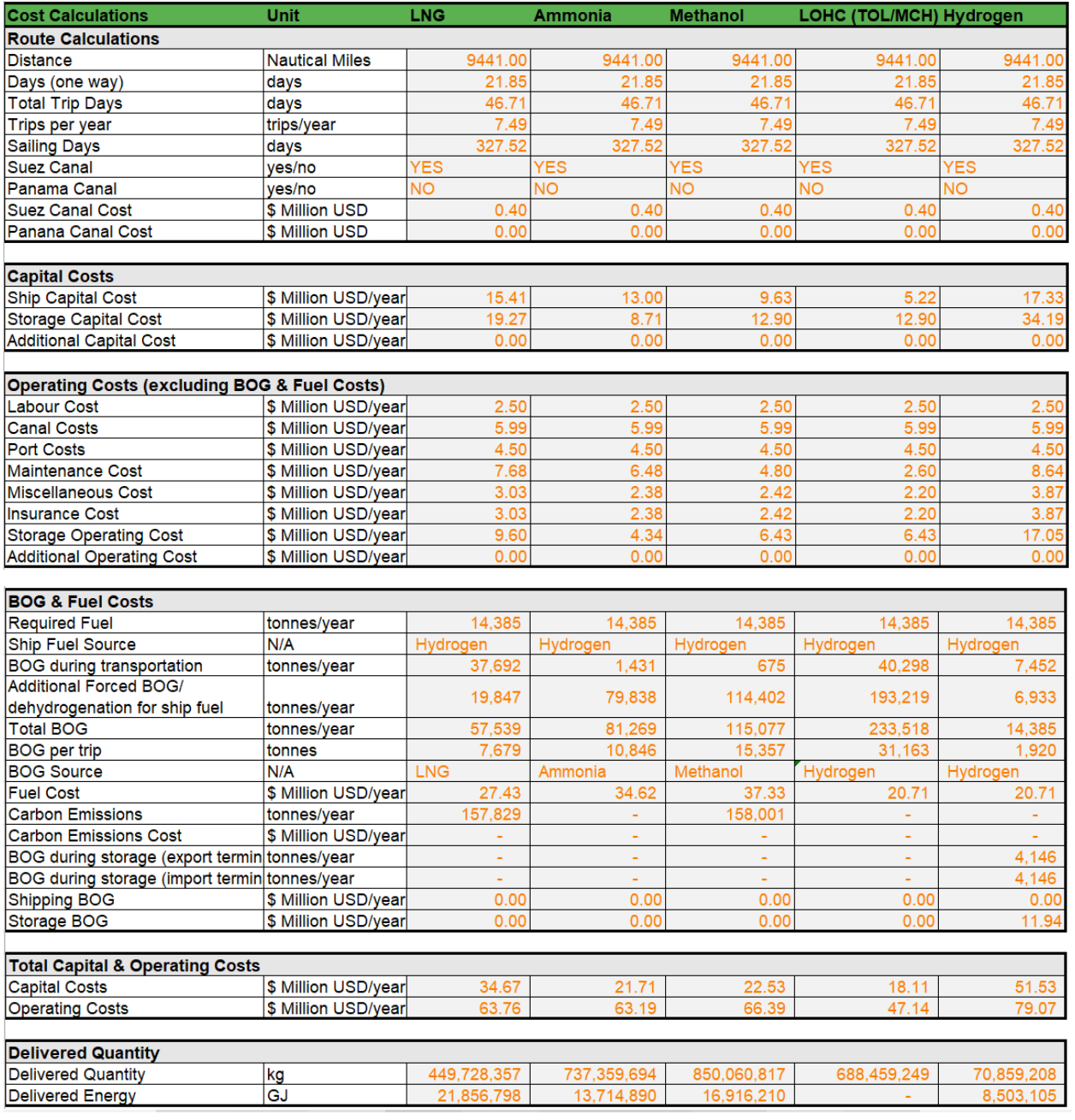

#### 3.1.3. Results

<span id="page-13-0"></span>The results of the model are contained in the Total Costs (USD) and Total Costs (AUD) sections of the sheet. The outputs (levelised cost of shipping) are given per kilogram (kg), per tonne and per gigajoule (GJ) of transport medium, as well as per kg of hydrogen delivered, as shown

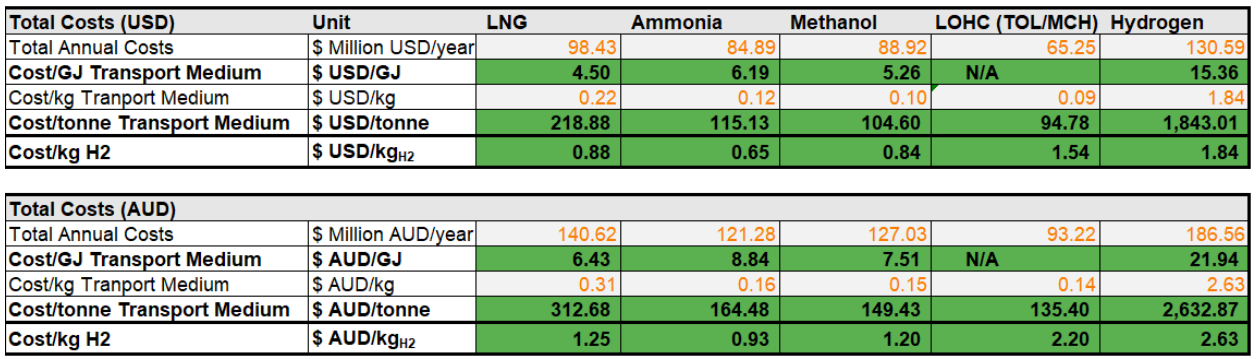

Figure SEQ Figure \\* ARABIC 9. The outputs sections of 'S1. Model'. Note: These values are representative and are subject to change based on user input

<span id="page-13-1"></span>below.

#### **S2. Graphical Results**

The **Graphical Results** sheet contains all costs calculated on a per unit basis, with results given per kg of hydrogen, per tonne of transport medium and per GJ of transport medium. The results are also presented in graphical form (as a bar chart) to aid user understanding of the results. **Note:** This sheet is automatically populated with data from the **Model** sheet, so does not need any input from users

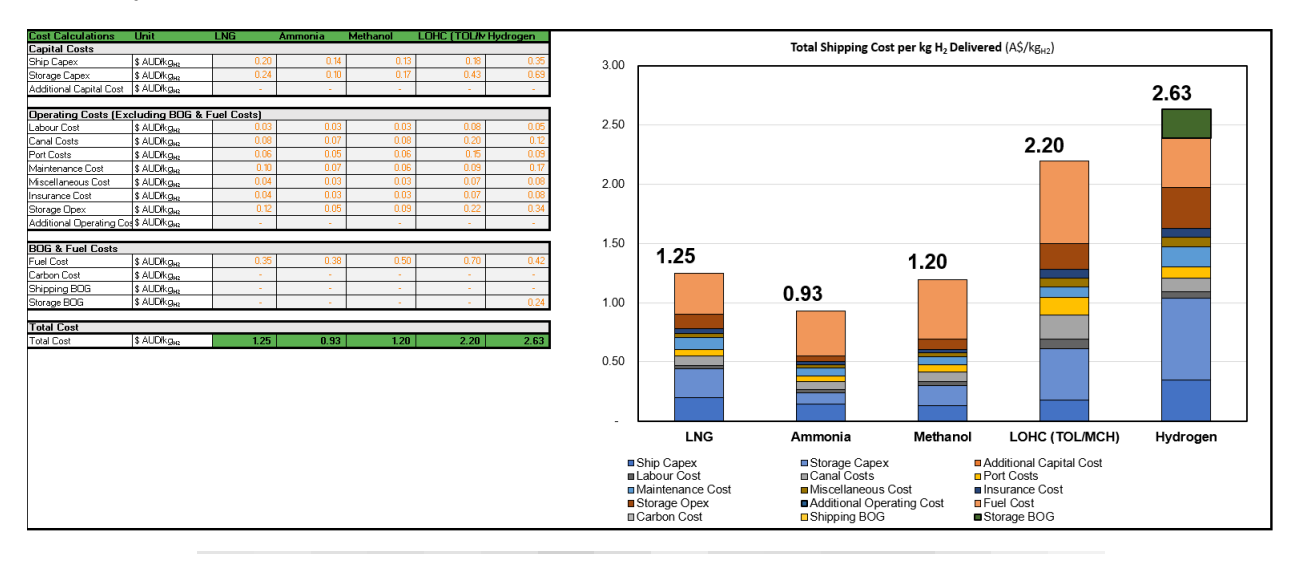

#### **S3. Route Data**

<span id="page-14-0"></span>The final sheet, **Route Data,** contains data on the shipping route distances and canal usage used in the calculations, which are selected as inputs in the **Model** sheet. The routes costed are from two major ports in every state and territory in Australia (except the Australian Capital Territory, which has zero ports, and the Northern Territory, which has one port (Darwin)) to either Venice (representing the Adriatic LNG port) (Italy), Rotterdam (the Netherlands), Montoir-de-Bretagne (France), Barcelona (Spain), Tokyo (Japan), Incheon (South Korea), Singapore (Singapore) and Shanghai (China), and are given in nautical miles. Shipping distances for ports of potential competitors to Australia for hydrogen export are also provided, including Doha (Qatar), Dubai (UAE), Cape Town (South Africa), Valparaíso (Chile), Jeddah (Saudi Arabia), Houston (US), Algiers (Algeria) and Reykjavik (Iceland).

All the routes with provided shipping distances also need canal usage inputs, which are provided in the subsequent tables in the **Route Data** sheet. An input of **YES** indicates the shipping route goes through the canal mentioned. This data is used for the canal costs calculation in the **Model** sheet.

**Note:** The data in the **Route Data** sheet is drawn on by the model according to the route choice of the user, so no changes to this sheet are needed by users. This includes for custom shipping routes, where the custom data is input in the **Model** sheet to be used for costing.

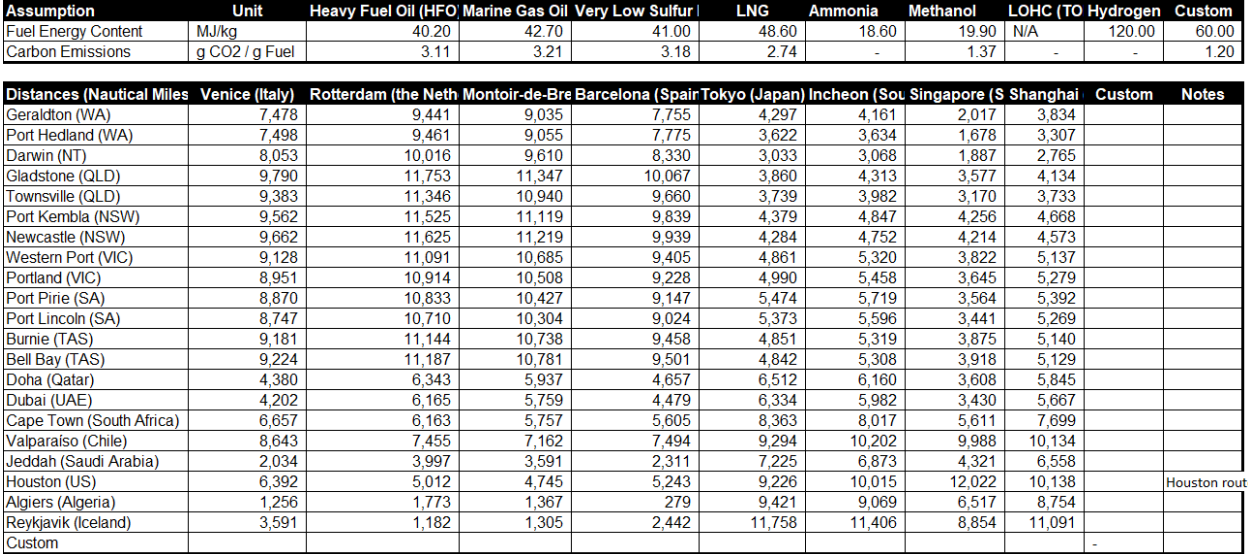

# <span id="page-15-0"></span>**4. Scope of Analysis and Inputs**

# <span id="page-15-1"></span>**4.1. System Boundary**

The system boundary (**Figure 12**) of Version 1.1 of the HySupply Shipping Analysis Tool is restricted to the shipping route and storage at the import and export port. The key components within the boundary are the port storage and ship systems. The model, in this iteration, allows user to use a variety of ship fuel sources to power the ship, in contrast to Version 1.0 of the model which restricted the fuel source to be HFO only.

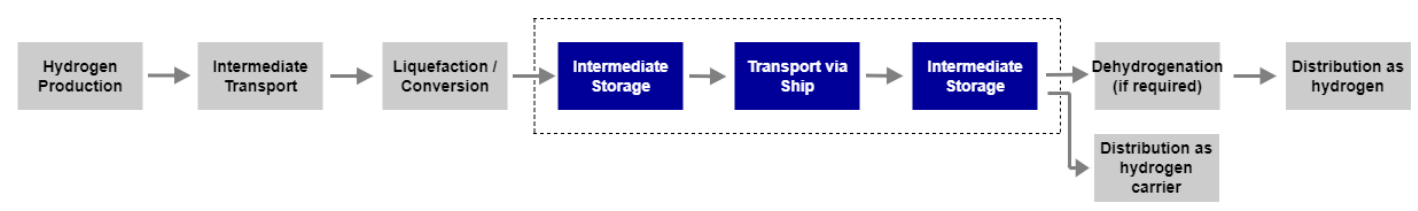

**Figure 12.** System boundary for Version 1.1 of the shipping tool.

<span id="page-15-2"></span>**Note:** The system boundary is being expanded iteratively with more stakeholder input in the next stage of HySupply Project.

# <span id="page-16-0"></span>**4.2. Inputs – 'Universal Inputs & Assumptions'**

The **'S1.Model'** sheet contains a section of **'Universal Inputs & Assumptions'** which are inputs which apply equally to all transport mediums costed in the model (for example, labour cost). The following section **'Other Inputs & Assumptions'** contains inputs which are unique to each transport medium (for example, energy content of the transport medium). The **'Universal Inputs & Assumptions'** input section contains a number of subsections:

# <span id="page-16-1"></span>4.2.1. Financial Assumptions

- **AUD-USD Conversion Rate:** To ease analysis for stakeholders, all costs in the model are input in US dollars (USD) and then the final values are converted into Australian dollars (AUD) using the given conversion rate.
- **Interest Rate and Economic Life:** To calculate the annual capital costs, a capital recovery factor (CRF) is used, which requires an annual interest rate and economic life as an input. The CRF for an interest rate (*i*) and number of periods (*N*) is:

$$
CRF = \frac{(i^*(1+i)^N)}{((1+i)^N-1)}
$$
 Eq.1

# <span id="page-16-2"></span>4.2.2. Ship Assumptions

This section requires a number of parameters about the ships used in the costing. The user has to provide the following options:

- **Fuel Cost (\$ USD/ tonne):** The cost of fuel for the ship.
- **Ship Speed (knots)**
- **Days per year in operation (days):** This refers to the number of days in a year the ship is available for use. This is used to calculate the annual trips undertaken by the ship per year. The days available are used for both transportation or loading/unloading by the model.
- **Maintenance Cost (% of CAPEX):** Calculated as a percentage of the total ship investment cost (not as a percentage of the annual ship CAPEX).
- **Miscellaneous Cost (% of OPEX):** This cost is included to account for additional costs not explicitly encompassed in the model and to account for unknown cost contingencies, and is calculated as a percentage of all operating costs except 'BOG Costs', 'Fuel Costs' and 'Carbon Emissions Costs'.
- **Insurance Cost (% of OPEX):** Cost to insure the ship. It is calculated as a percentage of all operating costs except 'BOG Costs', 'Fuel Costs' and 'Carbon Emissions Costs'.
- **Labour Cost (\$ Million USD/year):** Labour cost to operate the ship.

<span id="page-17-0"></span>**• Carbon Price (\$ USD/tonne):** Cost per tonne of CO<sub>2</sub> emitted.

### 4.2.3. Port and Canal Assumptions

- **Suez Canal Cost (\$ Million USD):** The cost to pass through the Suez Canal (one-way).
- **Panama Canal Cost (\$ Million USD):** The cost to pass through the Panama Canal (one-way).
- **Port Days (days to load/unload):** The time taken to load or unload the ship at port. This time is doubled to calculate the time for one round trip to account for both loading and unloading.
- **Port Charges (\$ Million USD/day):** These include the cost to dock at the port and loading/unloading costs.

### <span id="page-17-1"></span>4.2.4. Shipping Route

▪ **Port of Departure/Arrival:** The two ports between which the ship is travelling. If the user selects 'Custom' for both ports, then the model will cost the shipping route inputs from the

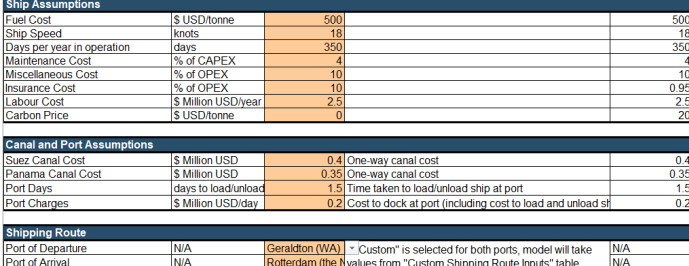

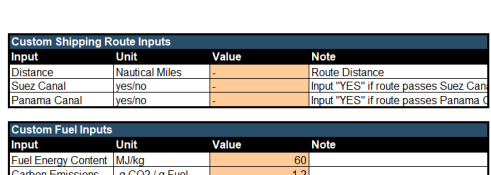

<span id="page-17-4"></span>'Custom Shipping Route Inputs' table.

**Figure 13. 'Shipping Route'** Inputs Section with **'Custom'** option shown.

### <span id="page-17-2"></span>4.2.5. Custom Shipping Route Inputs

- **Distance:** Distance of the custom shipping route in nautical miles.
- **Suez Canal:** Whether or not the custom shipping route passes through the Suez Canal. Input "YES" if the routes passes through the Suez Canal or "NO" if it doesn't.
- **Panama Canal:** Whether or not the custom shipping route passes through the Panama Canal. Input "YES" if the routes passes through the Panama Canal or "NO" if it doesn't.

# <span id="page-17-3"></span>4.2.6. Custom Fuel Inputs

▪ **Fuel Energy Content (MJ/kg)**

# ▪ **Carbon Emissions (g CO<sup>2</sup> /g Fuel)**

# <span id="page-18-0"></span>**4.3. Inputs – 'Other Inputs & Assumptions'**

The model contains a section of 'Other Inputs & Assumptions' which are inputs which apply uniquely to each transport medium costed in the model. The 'Other Inputs & Assumptions' section contains a number of subsections:

### <span id="page-18-1"></span>4.3.1. Transport Medium Assumptions

- **Lower Heating Value (MJ/kg):** Energy content of the transport medium.
- **Density (kg/m<sup>3</sup> ):** Density of the transport medium
- **Mass Conversion (kgH<sup>2</sup> / kgtransportmedium):** The proportional mass of hydrogen in the transport medium.
- **Market Price (\$ USD/GJ):** The market price of the transport medium. Used to calculate the cost of boil-off gas in the model.

#### <span id="page-18-2"></span>4.3.2. Ship Assumptions

- **Capital Cost (\$ Million USD):** Capital cost of the ship.
- **Ship Capacity (m<sup>3</sup> & kg):** Capacity of the ship. The volume input (m<sup>3</sup>) is purely so users can compare ship inputs, but it not used for any calculations. The mass input is used for calculations in the model.
- **▪ Ship Engine Capacity (MW):** Energy demand of the ship engine.
- **▪ Ship Engine Efficiency (%):** Efficiency of the ship engine.
- **Ship Fuel Source:** The fuel being used to power the ship. The fuel source options embedded in this model are Heavy Fuel Oil (HFO), Marine Gas Oil (MGO), Very Low Sulfur Fuel Oil (VLSFO), the specific hydrogen carrier (so an LNG ship can be powered by LNG and an ammonia ship can be powered by ammonia etc) and hydrogen. If the user selects 'Custom' for the fuel input then the model will cost the fuel inputs from the 'Custom Fuel Inputs' table.
- **▪ Transportation BOG (%/day):** Boil-off gas rates for each transport medium (hydrogen carrier).

#### 4.3.3. Export Terminal Storage Assumptions

- <span id="page-19-0"></span>▪ **Reference Cost (\$ Million USD):** Capital cost of the reference storage tank used for the export terminal.
- **Reference Capacity (m<sup>3</sup>):** Capacity of the reference storage tank used for the export terminal.
- **Nominal Capacity (m<sup>3</sup>):** Capacity of the storage tank used for the export terminal in the model.
- **Scale Coefficient (N/A)**
- **Storage O&M (% of CAPEX)**
- <span id="page-19-1"></span>▪ **Storage BOG (%/day):** The BOG rate of the storage tanks.

4.3.4. Import Terminal Storage Assumptions

- **Reference Cost (\$ Million USD):** Capital cost of the reference storage tank used for the import terminal.
- **Reference Capacity (m<sup>3</sup>):** Capacity of the reference storage tank used for the import terminal.
- **Nominal Capacity (m<sup>3</sup>):** Capacity of the storage tank used for the import terminal in the model.
- **Scale Coefficient (N/A)**
- **Storage O&M (% of CAPEX)**
- **Storage BOG (%/day):** The BOG rate of the storage tanks.

**Note**: The capital cost of the storage tanks used at the import/export terminals is given by:

 $StorageCapitalCost = ReferenceCost * (\frac{Nominal Capacity}{Post=")$ <mark>NominalCapacity</mark> Scale Coefficient<br>ReferenceCapacity )

#### 4.3.5. Additional Costs

- **Additional Capital Costs:** The user can include any unaccounted upfront cost if required as a lump sum amount in **Cells C69:G69** of the '**S1. Model'** sheet. This cost will be multiplied by the CRF to calculate the associated annual capital cost.
- **Additional Operating Costs:** The user can include any unaccounted operating costs if required as in **Cells C70:G70** of the **'S1. Model'** sheet.

<span id="page-19-2"></span>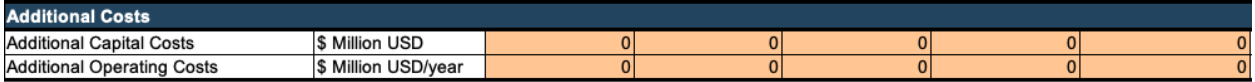

**Figure 14.** Option to include additional costs in the **'Additional Costs'** section.

# <span id="page-20-0"></span>**4.4. Inputs – Values Used**

**Note:** These values are subject to change based on feedback from stakeholder engagement and the road mapping phase of the HySupply Feasibility Study. Additionally, the model is set up to encourage users to input their own values, but the values used for the model in this iteration are provided here for user convenience.

Assumptions for all transport mediums.

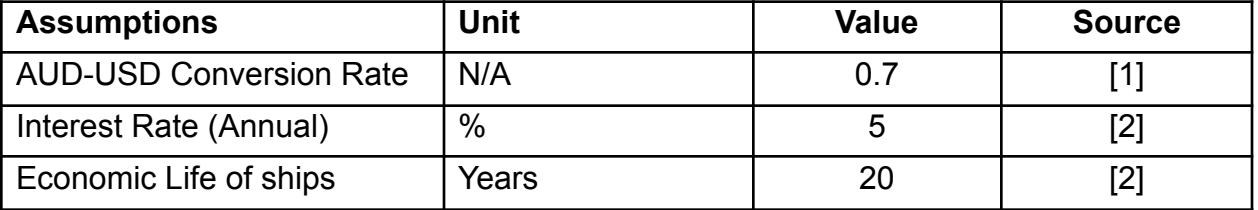

This gives a CRF of 8.024%, as per **[Equation 1.](#page-16-1)**

Other assumptions for all transport mediums were:

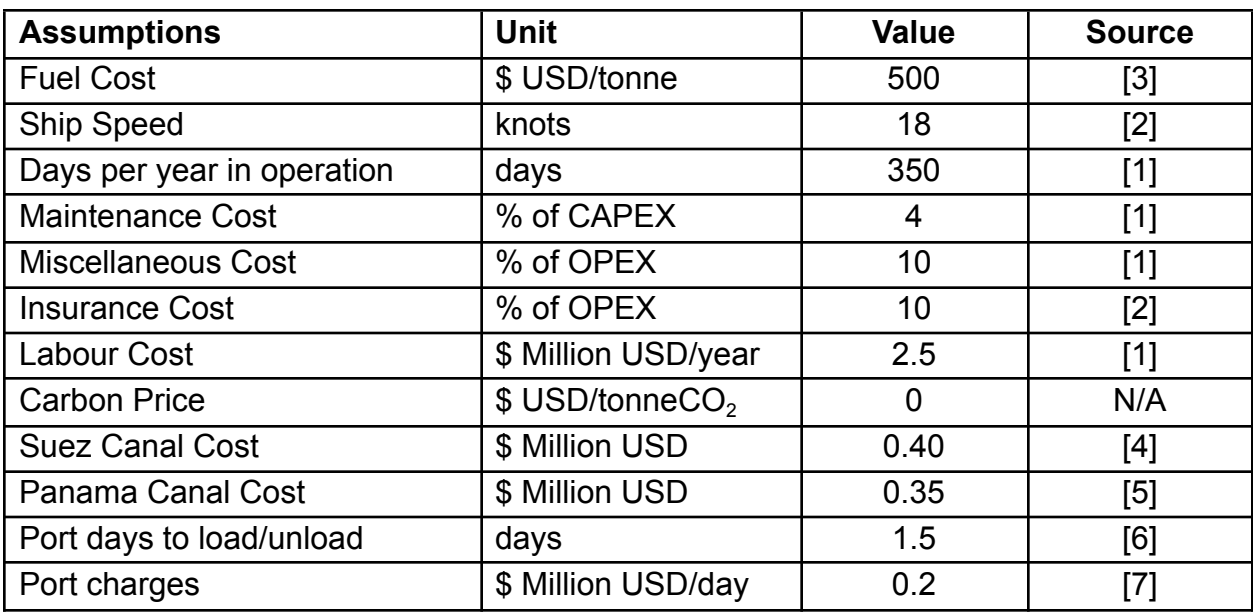

Transport Medium Specific Assumptions Include:

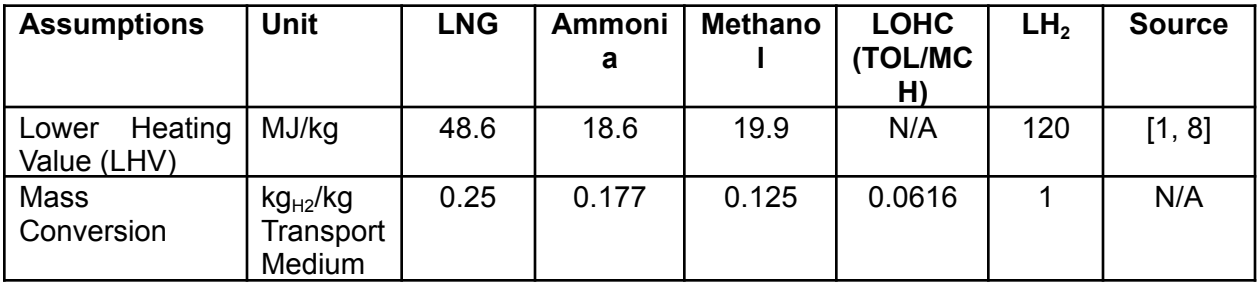

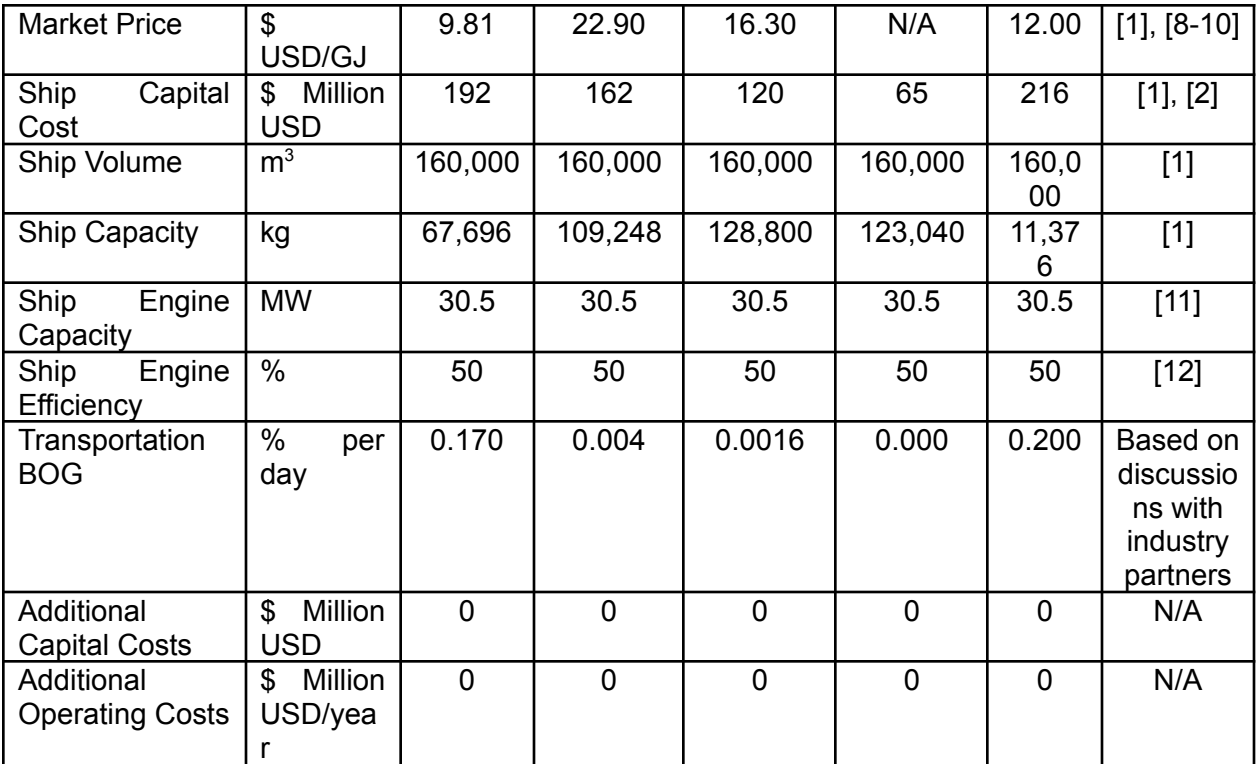

The export and import terminal tank storage assumptions are:

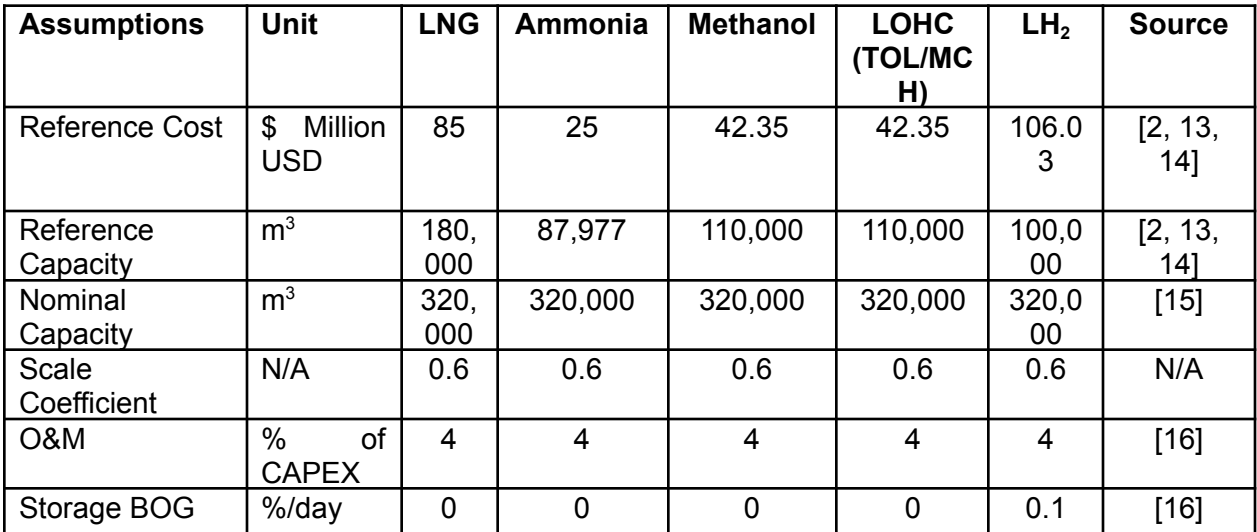

# <span id="page-22-0"></span>**5. Methods and Evaluation**

### <span id="page-22-1"></span>**5.1. Economic Analysis**

The model was adapted from [1] with a number of new features and changes to calculations based off feedback from industry partners.

#### <span id="page-22-2"></span>5.1.1. Route Calculations

One round trip comprises of the ship travel time between ports (both ways) plus two times the days at port days (one period each to load and unload).

> DaysOneWay =  $\frac{Distance}{Speed*24}$ Speed\*24

 $TotalTripTime = DaysOneWay * 2 + Portdays * 2$ 

The days per year of operation is divided by total trip time to calculate trips per year.

 $AnnualTrips = \frac{DaySPerYearInOperation}{TotalTrimTime}$ TotalTripTime

 $AnnualSailing Days = Annual Trips * DavsOneWav * 2$ 

Annual sailing days is used to calculate yearly fuel and BOG costs.

#### <span id="page-22-3"></span>5.1.2. Capital Costs

The annual CAPEX was calculated by multiplying the CRF and the ship capital cost. Also, any additional upfront costs input by the user are multiplied by the CRF to calculate their annual cost.

 $AnnualCAPEX = CRF * ShipCapitalCost + CRF * StorageCapitalCost + CRF * Additional CapitalCost$ 

**Note:** The storage capital cost is calculated from:

*StorageCapitalCost* = 
$$
ReferenceCost * \left(\frac{Nominal Capacity}{Reference Capacity}\right)^{Scale Coefficient}
$$

#### <span id="page-22-4"></span>5.1.3. Operating Costs

Operating costs were given through the addition of labour, fuel, canal, port, maintenance, miscellaneous, insurance, additional operating costs and BOG costs.

> ShipEnergyRequired ( $\frac{MWh}{d\alpha v}$  $\frac{MWh}{day}$ ) =  $\frac{ShipEngineering Capacity*24}{ShipEngineeringEfficiency}$ ShipEngineEfficiency  $FuelUse\left(\frac{tonnes}{day}\right) = \frac{ShipEnergyRequired*3.6}{FuelEnergyContent}$ FuelEnergyContent  $RequiredFuel = AnnualSailingDays * FuelUse$  $AnnualFuelCost = RequiredFuel * FuelCost$

If BOG is used as the fuel source (when the ship is propelled by the hydrogen carrier (e.g. LNG, ammonia, methanol) or by hydrogen – the annual fuel cost becomes:

```
AnnualPost = AnnualBOG * LowerHeating Value * HydrogenCarrier Market Price
```
The annual BOG is either equal to the amount of BOG that occurs naturally (if this amount is larger than the amount of BOG required for fuelling the ship) or, if forced BOG is required to fuel the ship, the BOG will be equal to the amount required to fuel the ship.

In this way the annual BOG is therefore calculated as:

AnnualBOG = AnnualSailingDays \* TransportationBOG \* ShipCapacity(kg) \*  $\frac{1}{100}$ 1000

If this value is not big enough to fuel the ship requirements, the AnnualBOG is calculated as:

 $AnnualBOG = RequiredFuel$ 

The remainder of the operating costs are calculated as follows:

 $AnnualCanalCost = (SuezCanalCost + PanamaCanalCost)* 2 * AnnualTrips$ 

 $AnnualPortCost = AnnualTrips * Port Days * Port Charge * 2$ 

 $Annual MaintenanceCost = ShipCapitalCost * MaintenanceCost$ 

 $AnnualMiscellaneousCost = ( Laboratory Cost + AnnualCanalCost + AnnualPortCost + AnnualMaintenanceCos$ 

 $Annual InsuranceCost = ( LaboratoryCost + AnnualCanalCost + AnnualPortCost + AnnualMaintenanceCost +$ 

 $\textit{AnnualShippingBOGCost = AnnualSailingDays * TransactionBOG * ShipCapacity(kg)* } \frac{\textit{LowerHeatingValue}}{\textit{1000}}$ 1000

**Note:** If BOG is used as the fuel source for the ship – the BOG cost becomes zero and its cost is contained in the fuel cost.

AnnualStorageBOGCost = StorageBOGRate  $*\frac{NominalCapacity}{2}$  $\frac{1}{2}$  \* Density \* 365

**Note:** This applies to both import and export terminal storage.

 $AnnualCarbonCost = RequiredFuel * FuelCarbonEmissions * CarbonPrice$ 

 $AnnualOPEX = LabourCost + AnnualCanalCost + AnnualPortCost + AnnualMaintenaiceCost + Annual$ 

#### <span id="page-23-0"></span>5.1.4. Total Costs

 $AnnualDeliveredQuantity(kg) = Annual Trips * ShipCapacity$ 

AnnualDeliveredQuantity(GJ) = AnnualDeliveredQuantity(kg) \*  $\frac{LowerHeating Value}{1000}$ 1000

 $TotalAnnualCost = AnnualCAPEX + AnnualOPEX$ 

 $CostPerGJTransportMedian = \frac{TotalAnnualCost}{AreaDataThreadOur trial}$ AnnualDeliveredQuantity(GJ)  $CostPerKgTransportMedian = \frac{TotalAnnualCost}{\text{ArnualDaliveredOur tri}}$ AnnualDeliveredQuantity(kg)

 $\textit{CostPerTonneTransport Medium} = \textit{CostPerKgTransport Medium} * 1000$ 

 $\textit{CostPerKgH}_{2}=\textit{CostPerKgTransportMedian}*\frac{1}{\textit{MassCon}}$ MassConversion

# <span id="page-25-0"></span>**6. Validation of Shipping Model**

To validate the HySupply model, its outputs were compared to a number of results in existing literature, with the inputs used in literature used in the HySupply model to compare results. The results of the model validation are presented below:

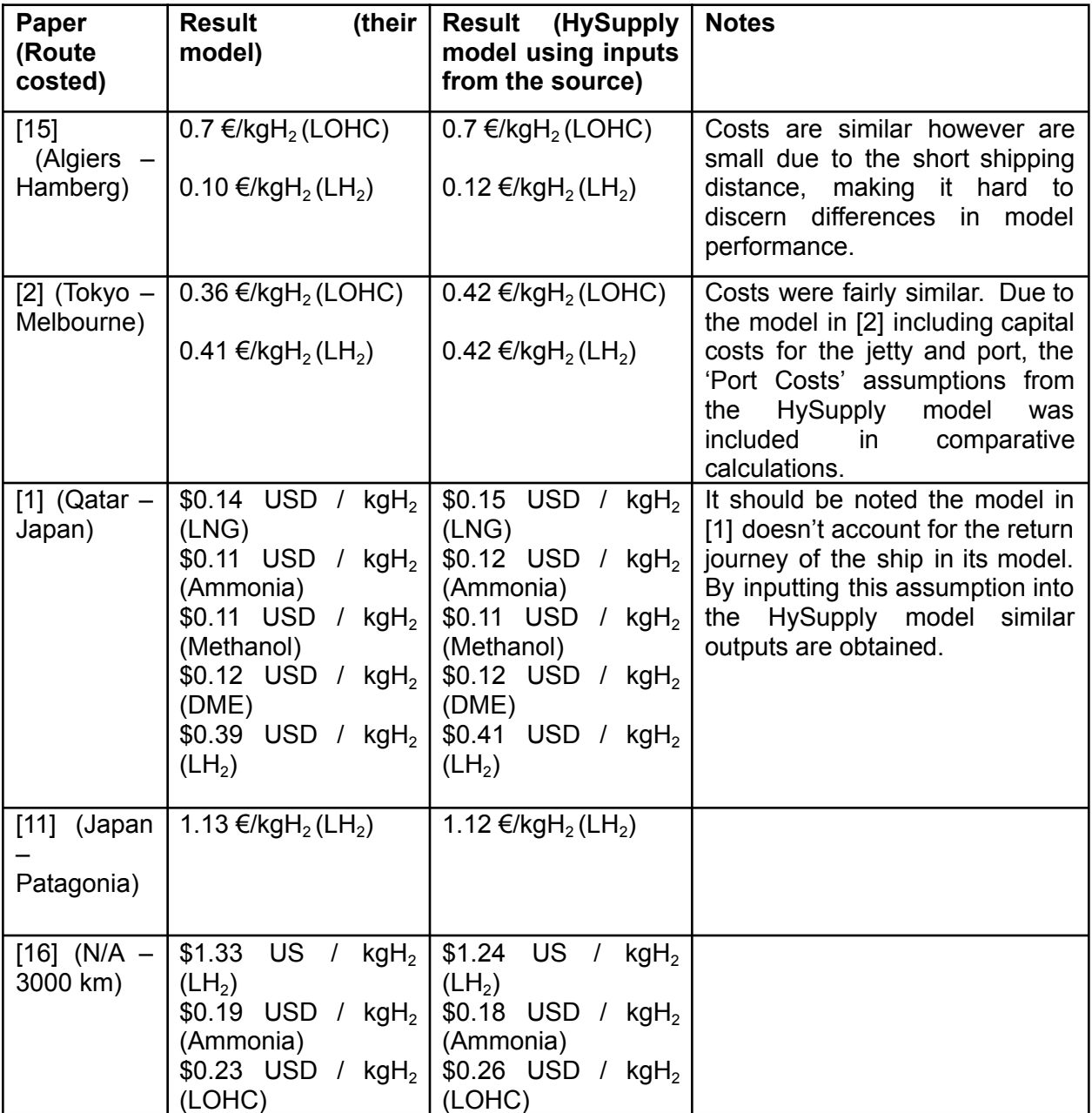

# <span id="page-26-0"></span>**7. Tool Limitations and Next Steps**

The tool currently has the following limitations:

― The scope of the tool is currently limited to the cost from port to port so does not account for any other parts of the supply chain.

The next steps of the tool development are expected to involve:

― This tool is part of larger project which aims to develop a feasibility framework for complete hydrogen value chain that includes generation, storage, transportation, conversion, and export of hydrogen/hydrogen carriers, which are in development.

We welcome feedback from the user to help us improve the tool, feedback can be provided to Associate Professor Iain MacGill ([i.macgill@unsw.edu.au\)](mailto:i.macgill@unsw.edu.au) and Dr. Rahman Daiyan [\(r.daiyan@unsw.edu.au\)](mailto:r.daiyan@unsw.edu.au) and further updates on the tool will be provided at https://www.globh2e.org.au/.

# <span id="page-27-0"></span>**Appendix A. List of Preloaded Routes**

### **Port of Departure**

- 1. Geraldton (WA)
- 2. Port Hedland (WA)
- 3. Darwin (NT)
- 4. Gladstone (QLD)
- 5. Townsville (QLD)
- 6. Port Kembla (NSW)
- 7. Newcastle (NSW)
- 8. Western Port (VIC)
- 9. Portland (VIC)
- 10. Port Pirie (SA)
- 11. Port Lincoln (SA)
- 12. Burnie (TAS)
- 13. Bell Bay (TAS)
- 14. Doha (Qatar)
- 15. Dubai (UAE)
- 16. Cape Town (South Africa)
- 17. Valparaíso (Chile)
- 18. Jeddah (Saudi Arabia)
- 19. Houston (United States) Note that Houston routes are costed from the 'Texas City' port
- 20. Algiers (Algeria)
- 21. Reykjavik (Iceland)

# **Port of Arrival**

- 1. Venice (Italy)
- 2. Rotterdam (Netherlands)
- 3. Montoir-de-Bretagne (France)
- 4. Barcelona (Spain)
- 5. Tokyo (Japan)
- 6. Incheon (South Korea)
- 7. Singapore (Singapore)
- 8. Shanghai (China)

# <span id="page-28-0"></span>**Appendix B. References**

[1] Al-Breiki M, Bicer Y. Comparative cost assessment of sustainable energy carriers produced from natural gas accounting for boil-off gas and social cost of carbon. Energy Reports. 2020;6:1897-909.

[2] Raab M, Maier S, Dietrich R-U. Comparative techno-economic assessment of a large-scale hydrogen transport via liquid transport media. International Journal of Hydrogen Energy. 2021;46:11956-68.

[3] Ship & Bunker. World Bunker Prices. 2021.

[4] Timera Energy. Deconstructing LNG Shipping Costs. 2018.

[5] Panama Canal. Tolls Calculation Guide for a LNG Vessel. 2015.

[6] Rogers H. The LNG Shipping Forecast: costs rebounding, outlook uncertain. The Oxford Institute for Energy Studies 2018.

[7] Stream. LNG Shipping Overview. Global LNG Hub; 2013.

[8] Hinkley JT. A New Zealand Perspective on Hydrogen as an Export Commodity: Timing of Market Development and an Energy Assessment of Hydrogen Carriers. Energies. 2021;14.

[9] METI. Trend of the price of spot-LNG. In: Japan Ministry of Economy TaI, editor. Tokyo2021.

[10] Nayak-Luke RM, Bañares-Alcántara R. Techno-economic viability of islanded green ammonia as a carbon-free energy vector and as a substitute for conventional production. Energy & Environmental Science. 2020;13:2957-66.

[11] Heuser P-M, Ryberg DS, Grube T, Robinius M, Stolten D. Techno-economic analysis of a potential energy trading link between Patagonia and Japan based on CO2 free hydrogen. International Journal of Hydrogen Energy. 2019;44:12733-47.

[12] Grljusic M, Medica V, Radica G. Calculation of Efficiencies of a Ship Power Plant Operating with Waste Heat Recovery through Combined Heat and Power Production. Energies. 2015;8:4273-99.

[13] Leighty B. Costs of Delivered Energy from Large-scale, Diverse, Stranded, Renewable Resources, Transmitted and Firmed as Electricity, Gaseous Hydrogen, and Ammonia. Denver, USA2006.

[14] Dongsha Z, Ning S, Jun L, Li L, Yinghua Z. COMPARATIVE RESEARCH ON LNG RECEIVING TERMINALS AND FSRU.: University of Western Australia; 2017.

[15] Niermann M, Timmerberg S, Drünert S, Kaltschmitt M. Liquid Organic Hydrogen Carriers and alternatives for international transport of renewable hydrogen. Renewable and Sustainable Energy Reviews. 2021;135:110171.

[16] IEA. The Future of Hydrogen. 2019.